## Exame

## Docente: Miguel Tavares Coimbra Duração: 2 horas

- 1. **Escolha múltipla (10 valores)**. Escolha a opção mais correcta para cada uma das alíneas. Lembre-se que uma resposta errada desconta 1/3 da cotação da pergunta.
	- a. Sendo F a frequência máxima de um sinal, qual é o número mínimo de amostras por segundo que devo colher deste para evitar distorção?
		- i. Metade de F
		- ii. Igual a F
		- iii. O dobro de F
		- iv. Não existe número mínimo de amostras
	- b. Qual o algoritmo de manipulação de gama dinâmica que tem a seguinte função de transferência:
		- i. Negativo de imagem
		- ii. *Contrast stretching*
		- iii. *Histogram equalization*
		- iv. Filtro de Sobel
	- c. A Transformada de *watershed* é um algoritmo de:
		- i. Pré-processamento da imagem
		- *ii.* Filtragem digital
		- *iii.* Segmentação
		- *iv.* Classificação
	- d. Um filtro Laplaciano permite:
		- i. Suavizar uma imagem
		- ii. Segmentar uma imagem
		- iii. Calcular a primeira derivada de uma imagem
		- iv. Calcular a segunda derivada de uma imagem
	- e. Numa perspectiva de reconhecimento de padrões a *intensidade* média de uma região deverá ser vista como:
		- i. Uma característica
		- ii. Um vector de características
		- iii. Uma classe de objectos
		- iv. Um classificador

## 2. **Desenvolvimento (10-15 linhas) (4 valores).**

- a. Explique a necessidade de um processo de amostragem para o processamento digital de sinal. Descreva o problema de *aliasing* e uma estratégia para o evitar.
- b. Como funcionam os algoritmos de segmentação baseados em regiões? Explique as diferenças entre os algoritmos 'top-down' e os algoritmos 'bottom-up'.

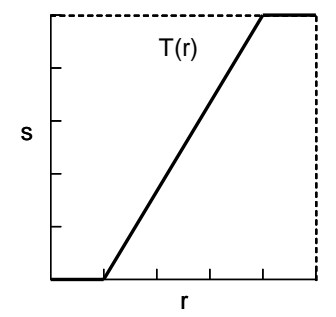

**Prática (6 valores)**. Considere a imagem representada na Figura 1, contendo valores de intensidade que variam entre 0 e 15.

- a. Aplique um filtro de Sobel de dimensão 3x3 (Figura 2) aos pontos marcados a cinzento. Apresente os cálculos efetuados.
- b. Aplique um filtro de Sobel de dimensão 3x3 (Figura 2) ao ponto com o valor 7 da imagem. Explique a sua solução e apresente os cálculos efetuados.

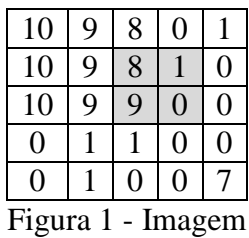

Figura 2 – Coeficientes de um filtro de Sobel (gradiente vertical) de dimensão 3x3